# **МІНІСТЕРСТВО ОСВІТИ І НАУКИ УКРАЇНИ**

### **ХАРКІВСЬКИЙ НАЦІОНАЛЬНИЙ УНІВЕРСИТЕТ МІСЬКОГО ГОСПОДАРСТВА імені О. М. БЕКЕТОВА**

# МЕТОДИЧНІ РЕКОМЕНДАЦІЇ до виконання розрахунково-графічної роботи **«МОДЕЛЮВАННЯ ЕЛЕКТРОПРИВОДУ ЖОРСТКОГО ДИСКУ (HDD) ЗАСОБАМИ ПАКЕТУ SCILAB/XCOS»**

## з навчальної дисципліни **«Теорія автоматичного управління»**

*(для студентів денної та заочної форм навчання спеціальності 151− Автоматизація та комп'ютерно-інтегровані технології)*

**Харків**

**ХНУМГ ім. О.М. Бекетова**

**2019**

Методичні рекомендації до виконання розрахунково-графічної роботи «Моделювання електроприладу жорсткого диску (HDD) засобами пакету Scilab/Xcos» з навчальної дисципліни «Теорія автоматичного управління» (для студентів денної та заочної форм навчання спеціальності 151 − Автоматизація та комп'ютерно-інтегровані технології) / Харків. нац. ун-т міськ. госп-ва ім. О. М. Бекетова ; уклад. К. О. Сорока. –– Харків : ХНУМГ ім. О. М. Бекетова, 2019. – 25 с.

Укладач канд. техн. наук, доц., ст. наук. співробіт. К. О. Сорока

#### Рецензент

О. Б. Костенко, кандидат фізико-математичних наук, доцент кафедри прикладної математики і інформаційних технологій Харківського національного університету міського господарства імені О. М. Бекетова

Рекомендовано кафедрою електричного транспорту, протокол № 1 від 29.08.2018.

Рекомендовано випусковою кафедрою прикладної математики і інформаційних технологій, протокол № 2 від 31.08.2018.

# **ЗМІСТ**

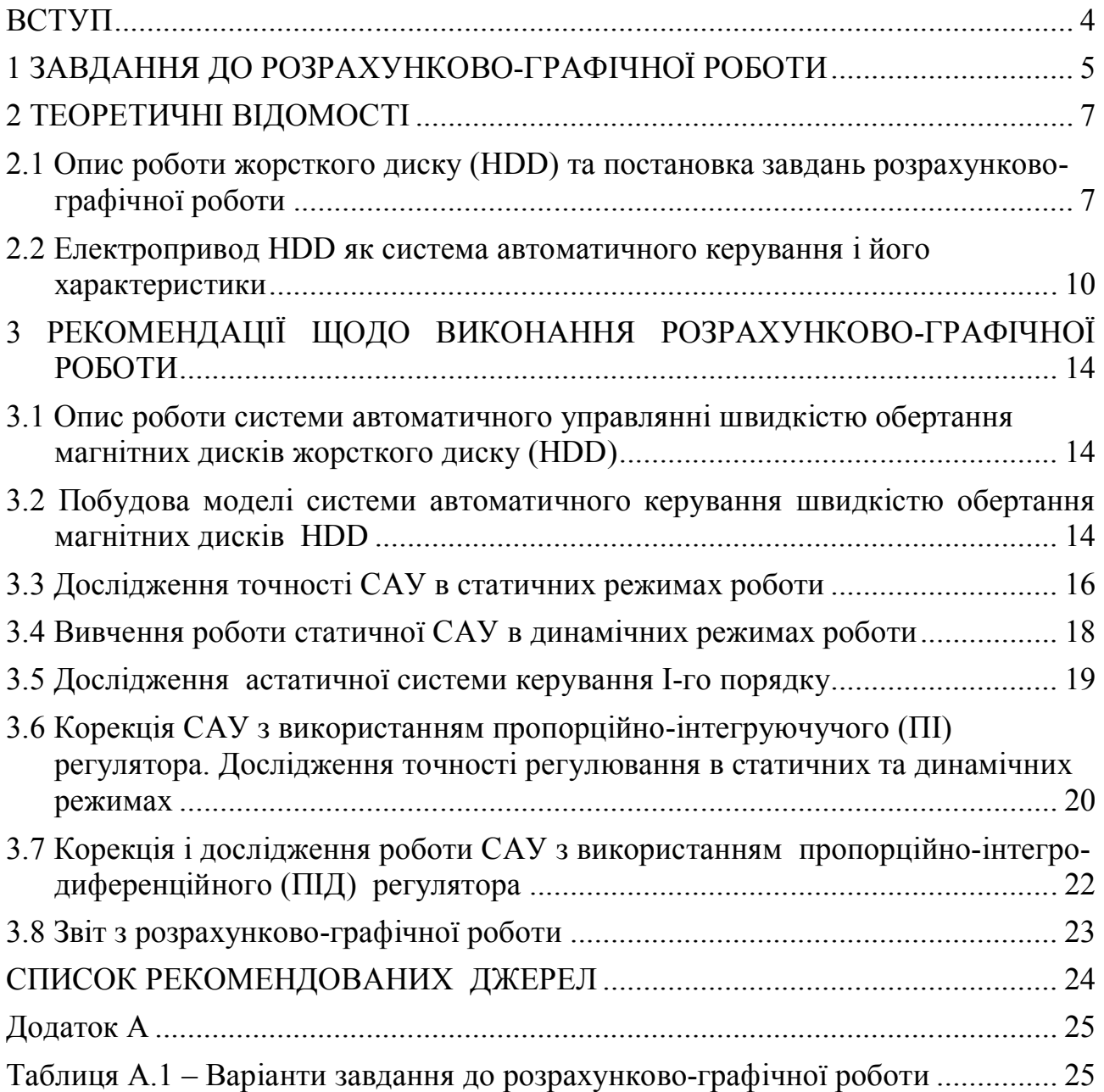

#### **ВСТУП**

Ці методичні вказівки складені відповідно до навчальної програми з дисципліни «Теорія автоматичного управління» і призначені для виконання розрахунково-графічної роботи студентами спеціальності «Автоматизація та комп'ютерно-інтегровані технології»

Курс «Теорія автоматичного управління» складає фундамент теоретичних знань і є теоретичною науковою базовою підготовки спеціалістів спеціальності «Автоматизація та комп'ютерно-інтегровані технології» Метою дисципліни є вивчення загальних законів та принципів управління в технічних пристроях та живий природі, методів аналізу та синтезу систем автоматичного управління, формування у студентів базових теоретичних знань та практичних навичок аналізу та синтезу систем автоматичного управління (далі – САУ)

Управління сучасними технічними системами здійснюється на основі комп'ютерної та мікропроцесорної техніки, яка є їх невід'ємною частиною. Самі комп'ютерні та інформаційні технології виникли і розвивалися в межах кібернетики – науки про одержання і переробку інформації та використання її для управління в системах різної природи. Теорія автоматичного управління (далі – ТАУ) – фундаментальна наукова дисципліна, на базі якої побудована будь яка автоматична чи автоматизована система

Основним методом вивчення ТАУ є математико-аналітичний метод. Поряд з ним використовують експериментальний метод і метод комп'ютерного моделювання. Об'єктом вивчення ТАУ є САУ.

Під час виконання розрахунково-графічної роботи (далі – РГР) студенти закріплюють свої теоретичні знання з дисципліни, здобувають уміння використовувати комп'ютери для моделювання складних систем управління та одержують навички аналізу САУ і створення (синтезу) систем з якими їм доведеться мати справу під час роботи за фахом.

Для виконання РГР використовується пакети MATLAB та SCILAB – це універсальні, досить потужні математичніi пакети, які дозволяють виконувати складні розрахунки, моделювати електричні, механічні, гідравлічні та інші системи, досліджувати їх роботу, вирішувати завдання управління роботою таких систем. Вони полегшують обчислення і дозволяють наочно представити результати розрахунків. Перевагою пакету SCILAB є те, що він відноситься до вільного програмного забезпечення і доступний будь якому користувачеві. До його складу входять засоби візуального проектування, такі, як: пакет Xcos. Він дозволяє досить просто створити моделі системи будь якої складності, змоделювати їх роботу та виконати різнопланові дослідження. Ці особливості значно полегшують вивчення багатьох наукових дисциплін, розширяють можливості дослідження та проектування систем управління. Використання його у навчальному процесі полегшує засвоєння матеріалу, робить його

4

зрозумілим та цікавим, оскільки усуває громіздкі математичні обчислення та демонструє результати в наочному вигляді.

Розрахунково-графічну роботу засновано на теоретичному матеріалі лекційного курсу і результатах практичних занять. Вона включає ряд завдань, а саме: побудову математичної моделі САУ, дослідження точності роботи САУ в статичних та динамічних режимах, корекцію системи з метою забезпечення завданих характеристик перехідного процесу і точності регулювання.

**Тема розрахунково-графічної роботи**: Дослідження та корекція роботи електроприводу жорсткого диску комп'ютера (hard disk drive, HDD).

**Метою розрахунково-графічної роботи є**: засвоєння студентами теоретичного матеріалу аналізу та синтезу систем автоматичного управління; здобуття навичок з математичного моделювання; дослідження стійкості та точності роботи САУ в статичних та динамічних режимах та корекція параметрів систем з використанням регуляторів різного типу.

## **1 ЗАВДАННЯ ДО РОЗРАХУНКОВО-ГРАФІЧНОЇ РОБОТИ**

1.1 Ознайомитись з теоретичним матеріалом, що приведений далі і описати роботу накопичувача на жорсткому магнітному диску НЖМД (hard disk drive, HDD), який є основним сховищем даних і програм сучасних комп'ютерів.

1.2 Відповідно до варіанту роботи, побудувати математичну модель САУ приводу HDD. Виконати моделювання роботи приводу шпинделя магнітних дисків HDD в програмному середовищі Scilab/Xcos.. Одержати перехідні характеристики і зробити висновок відносно стійкості роботи приводу. В разі нестійкої системи скоригувати коефіцієнт підсилення операційного підсилювача так, щоб система управління працювала стійко. Зберегти модель у вигляді файлу з розширенням zcos.

1.3 Використовуючи модель дослідити точність керування в статичному режимі роботи за завданою величиною та за збуренням під час позиціонування головки читання/запису. Встановити залежність точності та характеру перехідного процесу від величини коефіцієнту підсилення та статизму. Проаналізувати роботу цієї системи в динамічних режимах.

1.4 Перетворити статичну систему в астатичну першого порядку з інтегруючим (далі – І) регулятором. Визначити точність та тривалість перехідного процесу регулювання в статичних режимах роботи.

1.5 Виконати коригування системи, за допомогою пропорційноінтегруючучого (далі – ПІ) регулятора. Дослідити точність регулювання в статичних режимах роботи та якість перехідних режимів.

1.6 Дослідити роботу регулятора в динамічних режимах, коли магнітна головка переміщується по поверхні магнітних дисків з постійною швидкістю. Визначити величини похибки та якість перехідних процесів. Встановити залежність похибки керування від величини швидкості зміни положення головки.

1.7 Скоригувати систему шляхом введення пропорційно-інтегродиференційного регулятора (далі – ПІД). Дослідити роботу системи і зробити висновки: як впливає зміна регулятора на точність роботи та якість перехідних процесів?

Варіант і об'єм роботи визначається викладачем, або видається студенту автоматично в разі користування дистанційним навчальним курсом. Варіанти роботи приведено в таблиці А.1.

За результатами розрахунково-графічної роботи оформляється пояснювальна записка. Пояснювальна записка повинна містити:

1) титульний аркуш;

2) теоретичний матеріал відповідно до змісту розрахунково-графічної роботи, а саме

– пояснення принципів запису та зчитування інформації з накопичувачів;

– основи автоматичного регулювання та принципи управління;

3) моделі САУ створені в ході виконання завдань роботи.

4) одержані діаграми роботи системи керування.

5) результати обчислень з таблицями, поясненнями та висновками за результатами виконаної роботи.

# **2 ТЕОРЕТИЧНІ ВІДОМОСТІ**

#### **2.1 Опис роботи жорсткого диску (HDD) та постановка завдань розрахунково-графічної роботи**

**Накопичувач на жорсткому магнітному диску НЖМД (hard disk drive, HDD)** є основним сховищем даних у більшості комп'ютерів. Він є пристроєм збереження інформації довільного доступу, основаним на принципі магнітного запису. Інформація на жорсткому диску записується на поверхні магнітних дисків. Поверхня магнітних дисків розбита на доріжки та сектори. Під час запису біти інформації передаються, у вигляді електричних імпульсів, на магнітну головку накопичувача. Головка розмішується на вибраній доріжці магнітного диску і, при обертанні диску, послідовно намагнічує мікроскопічні області (домени), що знаходяться на секторах поверхні диску Під час зчитування інформації головка переміщається по поверхні диску і над областями намагнічених доменів в ній виникають електричні імпульси. Ці імпульси по шині даних передаються в процесор комп'ютера.

Відповідно до технології запису та зчитування інформації HDD має два електромеханічні приводи, а саме: привод обертання магнітних дисків та привод позиціонування головки на потрібній доріжці. Привод обертання магнітних дисків забезпечує рух дисків з потрібною швидкістю. Залежно від типу дисководу швидкість обертання знаходиться в межах від 3 до 15 тисяч обертів за хвилину. Привод позиціонування головки читання/запис забезпечує її переміщення і точне позиціонування на потрібній доріжці. Вимоги до точності роботи обох приводів досить високі. Привод обертання магнітних дисків повинен забезпечувати потрібну швидкість із заданою точністю, а привід позиціонування – розміщення головки саме над заданою доріжкою. Якщо врахувати, що щільність розміщення доріжок на поверхні магнітних дисків складає декілька тисяч доріжок на міліметр, то видно, які високі вимоги ставляться до точності роботи електроприводів.

Будова жорсткого диску HDD представлена на рисунку 1. Електропривод обертання магнітних дисків складається з двигуна, зі шпинделем – 2 і блоку магнітних дисків – 1 (сам двигун показано на рисунку 3). Магнітна головка читання/запис розміщена на коромислі – 4, яке приводиться в рух серводвигуном – 5. Крім цього на HDD диску розміщено мікропроцесор керування його роботою.

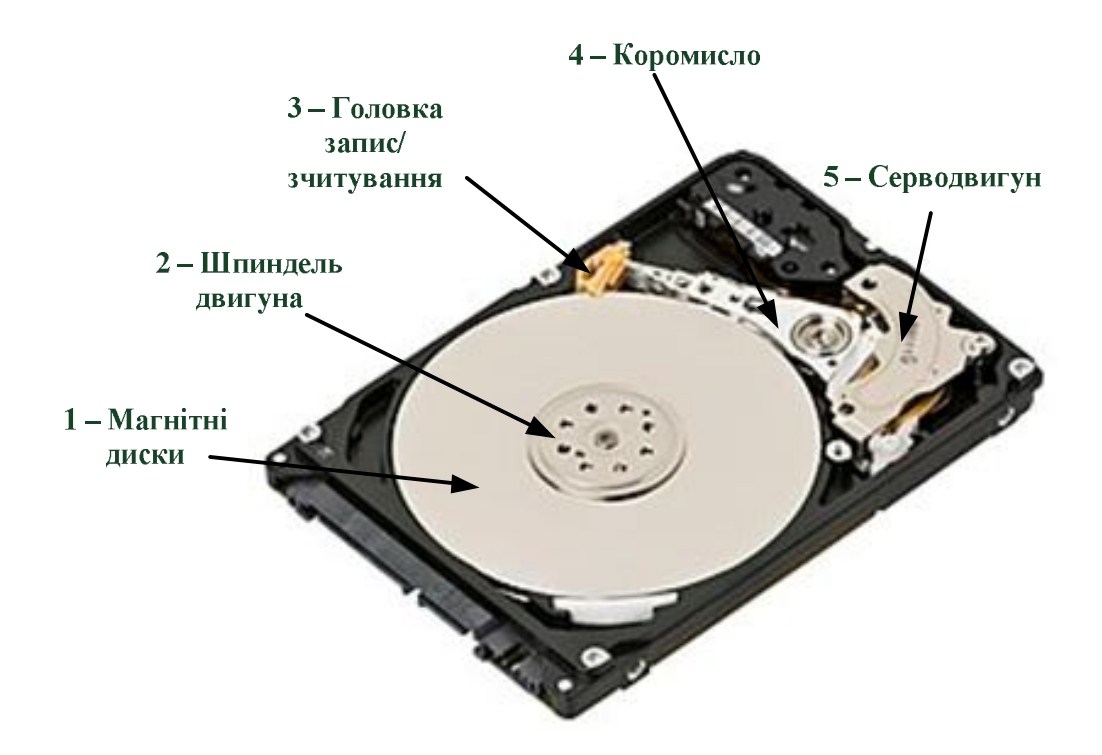

Рисунок  $1 - 3.5$ -дюймовий жорсткий диск (disk drive HDD) 1 – магнітні диски, 2 – шпиндель двигуна, 3 – магнітна головка запису/зчитування, 4 – коромисло

Робота жорсткого диску відбувається таким чином. Електропривод обертання дисків приводить у рух шпиндель (1). На шпинделі закріплено один чи декілька магнітних дисків (2). Магнітні диски це – жорсткі алюмінієві, або скляні пластини, покриті шаром феромагнітного матеріалу (наприклад, диоксиду хрому). При розгоні двигуна, після того як він набере достатньої швидкості, головка читання/запис потоком повітря піднімається над поверхнею магнітних дисків «злітає», а серводвигун коромисла (4) встановлює її над потрібною доріжкою диску. Під час роботи (читання чи запису інформації) головка не торкається поверхні диску. Потік повітря піднімає її над поверхнею дисків на відстань декількох нанометрів. Оскільки головка не торкається магнітного шару поверхні дисків, то це забезпечує надійну і довготривалу роботу накопичувача.

Принципова схема електропроводу жорсткого диску, який забезпечує обертання магнітних дисків, показано на рисунку 2. Він складається з такого:

- вентильного двигуна М;
- мікропроцесора блоку керування;
- комутатора з транзисторами VD;
- датчиків положення ротора ДПР;
- джерела постійного струму Е;

системи автоматичного управління швидкістю двигуна до складу якої входить: перетворювач напруги СЕ, силові ключі VD і датчика швидкості обертання ротора двигуна ДШ.

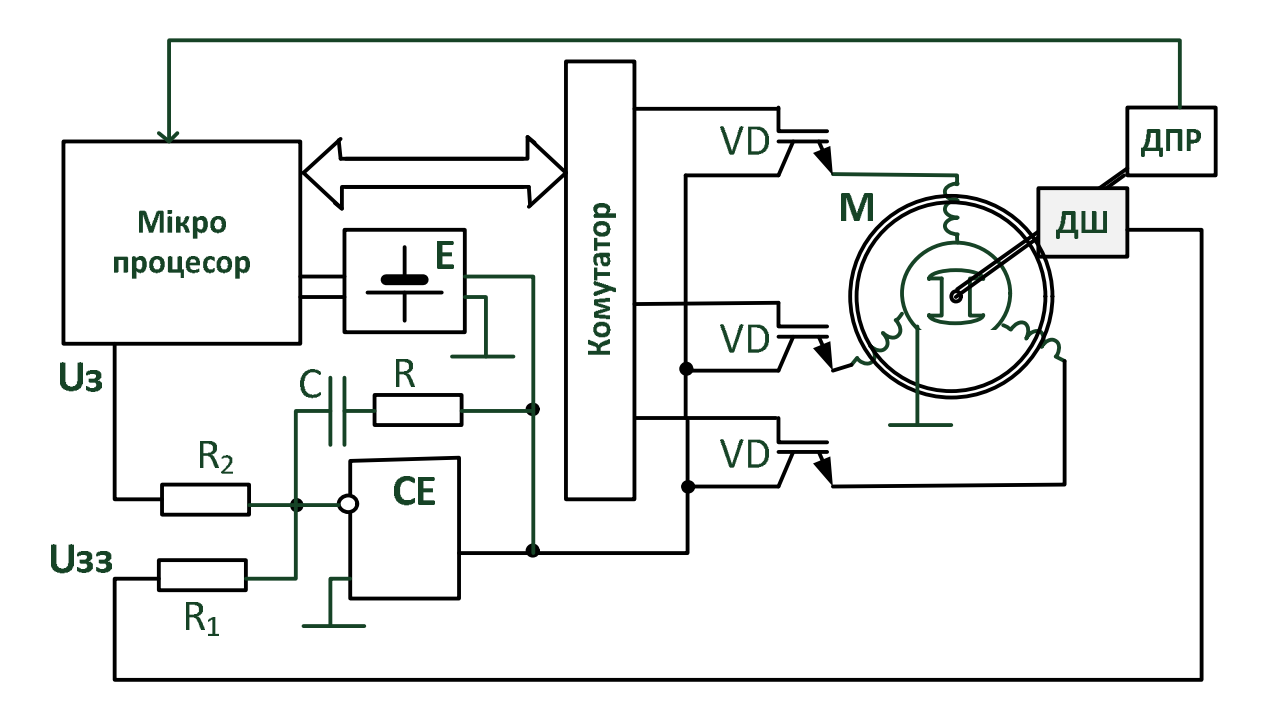

Рисунок 2 – Принципова схема електроприводу жорсткого диску HDD

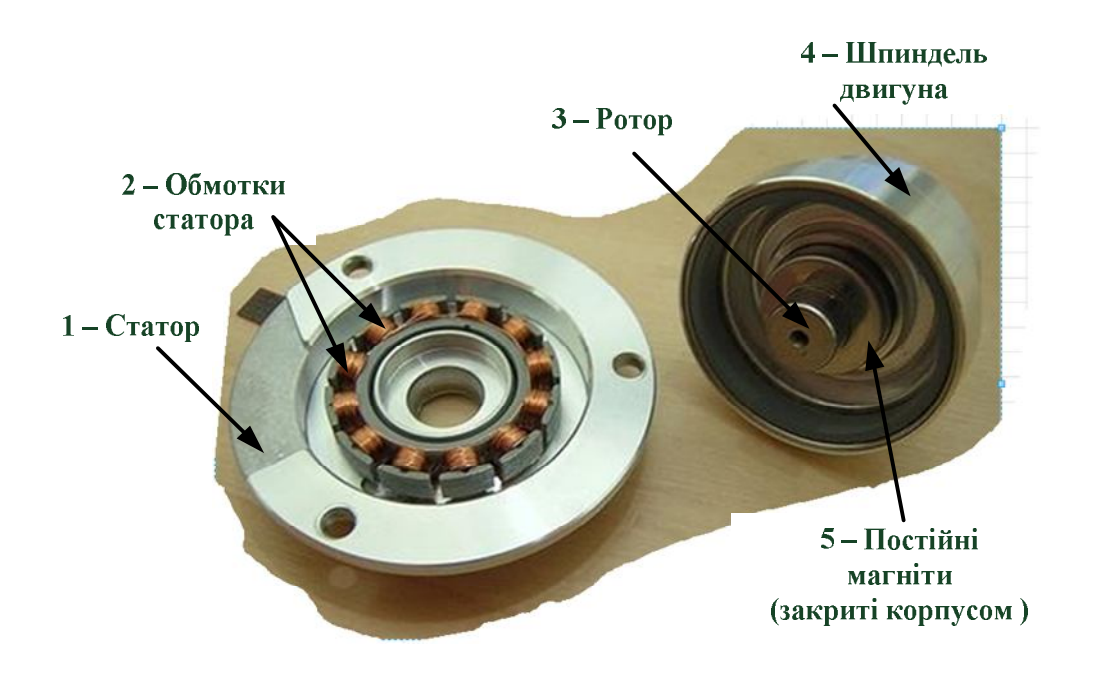

Рисунок 3 – Вентильний двигун електроприводу жорсткого диску HDD: 1 – статор; 2 – обмотки статора; 3 – ротор; 4 – шпиндель двигуна; 5 – постійні магніти

В якості електроприводу обертання дисків використовується вентильний двигун. Зовнішній вигляд вентильного двигуна показано на рисунку 3. Вентильний двигун – це двигун постійного струму, в якому замість колектора застосовуються електронні ключі. На статорі (1) – нерухомій частини двигуна, намотані електричні обмотки (2), які створюють змінне магнітне поле і забезпечують роботу двигуна. Ротор двигуна (3), виготовляється з постійних магнітів. Він може мати від 2 до 16 пар полюсів (на принциповій схемі рисунку

2 приведено спрощена схема вентильного двигуна з трьома парами полюсів, а на рисунку 3 – зображення двигуна із 6 парами полюсів). Обмотки (2) статора (1) приєднуються до джерела постійного струму (див. рис. 2) через ключові елементи VD, в якості яких використовуються транзистори. Перемикання транзисторів здійснює комутатор за командами мікропроцесора, відповідно до положення ротора. Завдяки перемиканню обмоток статора створюється змінне магнітне поле, яке приводить в рух ротор. Відповідність моменту перемикання обмоток положенню ротора забезпечує датчик положення ротора (далі – ДПР). Робота ДПР заснована на фотоелектричному чи індуктивному принципі. В деяких типах ДПР використовується ефект Холла. ДПР реалізує зворотній зв'язок, а мікропроцесор, відповідно до положення ротора, в кожен момент часу, виробляє і видає команди управління на комутатор силовик ключів. Силові ключі послідовно перемикають обмотки статора. Під дією магнітного поля статора здійснюється обертовий рух ротора двигуна. Така схема керування забезпечує роботу вентильного двигуна при будь-якій швидкості обертання ротора.

Різними комп'ютерними фірмами випускаються накопичувачі HDD, зі швидкостями обертання дисків: 3,6; 4,5; 5,4; 7,2; 10 та 15 тисяч обертів за секунду, при діаметрі дисків 3,5 або 2,5 дюймів. Регулювання швидкості здійснюється незалежно від системи управління роботою вентильного двигуна.

#### **2.2 Електропривод HDD як система автоматичного керування і його характеристики**

Управління швидкістю обертання магнітних дисків HDD здійснюється шляхом зміни величини струму, що подається через силові елементи на обмотки статора двигуна Принцип управління – керування за відхиленням. На рисунку 4 приведена структурна схема системи автоматичного управління швидкістю вентильного двигуна жорсткого диску HDD. Перший блок структурної схеми відповідає роботі операційного підсилювача. Двигун представлений як аперіодична ланка другого порядку з двома постійними часу:  $T_F$  – електричної частини двигуна і  $T_M$  – механічної частини. Ланці прикладання моменту сили опору  $M_f$  коромисла магнітної головки – відповідає аперіодична ланка.

Потрібну швидкість обертання магнітних дисків задає мікропроцесор жорсткого диску змінюючи величину Uз на вході системи автоматичного керування (див. рис. 4). Зворотний зв'язок в системі керування швидкістю здійснює датчик швидкості з коефіцієнтом передачі К<sub>у</sub>. Сигнал датчика швидкості Uзз поступає на диференційний вхід регулятора напруги. Залежно від різниці напруги зворотного зв'язку та заданої напруги:

$$
\Delta U = U_{33} - U_3,\tag{1}
$$

операційний підсилювач забезпечує потрібну величину струму обмоток статора і регулює швидкість обертання ротора двигуна.

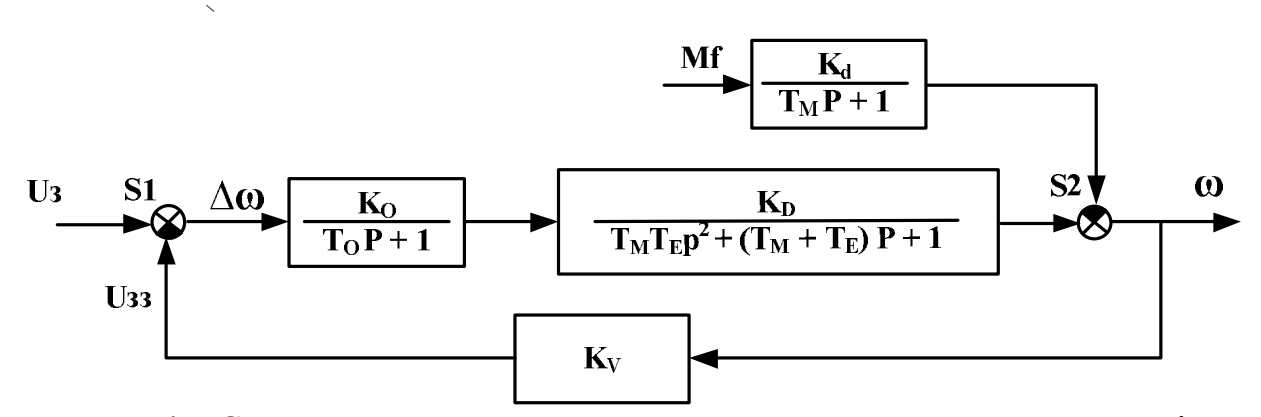

Рисунок 4 – Структурна схема системи автоматичного керування швидкістю двигуна HDD

Точність регулювання – один із основних показників, який визначає функціональну придатність САУ. Точність САУ характеризується величиною похибки управління, тобто різницею між заданим і фактичним значенням керованої величини. Розрізняють статичні та динамічні похибки. Статичні – в усталених режимах роботи, динамічні – в динамічних. Для теоретичного аналізу точності структурну схему САУ приводять до вигляду показаного на рисунку 5, до якого можна привести будь-яку одно контурну САУ.

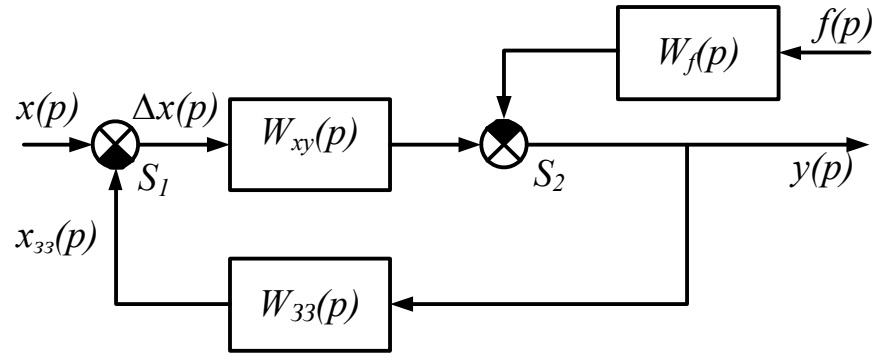

Рисунок 5 – Узагальнена схема САУ

Тут  $W_{xy}(p)$  – передаточна функція прямого зв'язку;  $W_f(p)$  – передаточна функція ланка збурення;  $S_1$  – суматор зворотного зв'язку;  $S_2$  – суматор сигналу збурення; x(p) – зображення сигналу керуючої дії, y(p) – вихідного сигналу та f(p) – сигналу збурення. На рисунку 6 – структурна схема САУ в разі приведення до одиничного зворотного зв'язку.

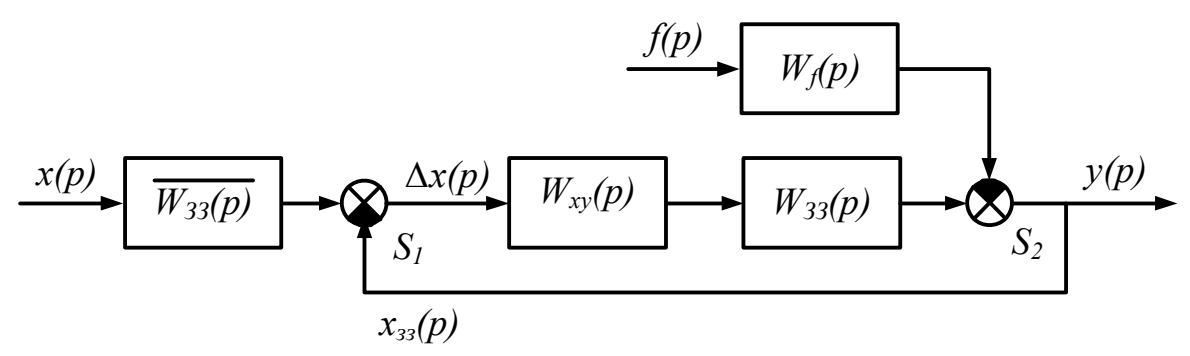

Рисунок 6 – Приведення САУ до одиничного зворотного зв'язку

Працює приведена на схемі САУ таким чином. На вхід САУ подається сигнал керування x(t). На суматорі S1 виробляється сигнал похибки керування ∆x(t), рівний різниці сигналу керування x(t) та сигналу зворотного зв'язку хзз(t). Сигнал збурення подається через ланку збурення Wf(t) на суматор S2 і через ланку зворотного зв'язку на суматор S1. Як видно з рис. 6 похибка регулювання має дві складові: за керуючою дією і за збуренням. Визначити ці похибки можна за відповідними передаточними функціями між точками входу сигналів x(p) та f(p)) і відповідною точкою похибки ∆x(p).

Передаточна функція для похибки:

$$
\Delta x_x(p) = \frac{1}{1 + W_{33}(p)W_{xy}(p)} x(p),
$$
 (2)

за збурюючим сигналом:

$$
\Delta x_f(p) = \frac{W_f(p)}{1 + W_{33}(p)W_{xy}(p)} f(p).
$$
 (3)

Розрізняють статичну й динамічну похибки. Статична похибка – це похибка в усталеному статичному режимі роботи. Статичний режим наступає коли всі параметри системи та вхідні величини є незмінними в часі, похідні від них рівні нулю. Відносна похибка за керуючою дією в статичному режимі дорівнює статизму S системи:

$$
\delta_x = \frac{1}{1+K} = S. \tag{4}
$$

Відносна похибка за збурюючою дією:

$$
\delta_f = \frac{K_f}{1 + K},\tag{5}
$$

$$
K = K_o \cdot K_d \cdot K_v \,, \tag{6}
$$

де *K<sup>f</sup>* – коефіцієнт підсилення ланки збурення.

Динамічний режим роботи – це усталений режим, при якому вхідні величини змінюються за усталеним законом, наприклад, з постійною швидкістю, з постійним прискоренням, по синусоїдальному законі, тощо, але похибка керування залишається незмінною. Залежно від типу динамічного режиму появляються складові похибки, а саме: похибка по швидкості, похибка по прискоренню і т. п.

Точність регулювання – один із основних показників, який визначає функціональну придатність САУ. Точність характеризується величиною похибки управління, тобто різницею між заданим і фактичним значенням керованої величини. Розрізняють похибки в статичному та динамічних режимах роботи.

Статичним системам властива похибка керування за координатою, тобто за значенням вхідної (керуючої) величини. Такі системи в динамічних режимах працювати не можуть, а можуть працювати тільки астатичні системи. Розрізняють астатичні системи першого, другого та третього порядків. Астатичні системи використовуються в слідкуючих системах керування, коли необхідно здійснювати керування системою, в якій вхідна величини змінюється.

Завданням розрахунково-графічної роботи є дослідження роботи електроприводу обертання магнітного диску HDD і корекція його роботи. Метою роботи є забезпечення заданих характеристик електроприводу HDD, а саме: стійкості роботи, дотримання потрібних значень швидкості обертання магнітних дисків із заданою точністю, забезпечення потрібної якості перехідних процесів в моменти пуску двигуна та при переміщенні магнітної головки. Зміна позиції магнітної головки призводить до зміни навантаження на двигун: змінюється момент сили опору руху. Якщо магнітна головка розміщена біля центральних доріжок двигуна, то швидкість обертання поверхні диску менша і плече прикладання сили також менше, а при розміщенні головки біля крайніх доріжок збільшується швидкість відповідних точок поверхні магнітних дисків а також збільшується плече прикладання сили опору. Тому під час корекції електроприводу необхідно враховувати динамічні режими роботи і вводити інтегруючу ланку в вклад регулятора. Це що головка не торкається поверхні дисків не повинно приводити до нехтування величиною діючих моментів сили опору. Щоб уявити величину діючої сили на коромисло з магнітною головкою уявіть, що ви, з автомобіля який рухається зі швидкістю 150 км/год., виставили руку і на неї діє сила риск зустрічного повітря. З такою ж швидкістю рухаються крайні точки магнітних дисків, а в сучасних HDD, в яких диск робить 10 000 – 15 000 об/хв. ця швидкість може бути більше 200 км/год. З метою економії електроенергії джерела живлення двигуни приводу розробляють з мінімальною потужністю. Сила опору повітря, при такій ситуації, відіграє суттєву роль в роботі електроприводу HDD.

#### **3 РЕКОМЕНДАЦІЇ ЩОДО ВИКОНАННЯ РОЗРАХУНКОВО-ГРАФІЧНОЇ РОБОТИ**

#### **3.1 Опис роботи системи автоматичного управлянні швидкістю обертання магнітних дисків жорсткого диску (HDD)**

1 Зарисувати у звіт принципову та структурну схеми САУ приведені на рисунках 2 та 4.

2 Проаналізувати та пояснити роботу приводу двигуна обертання магнітних дисків HDD та системи автоматичного керування швидкості дисків , відповідно до даної функціональної схеми.

#### **3.2 Побудова моделі системи автоматичного керування швидкістю обертання магнітних дисків HDD**

1 Завантажити пакет Scidal.

2 Відповідно до варіанту завдання занести в таблицю 1 параметри системи управління.

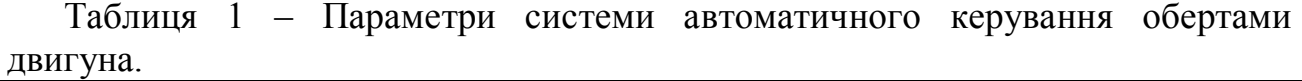

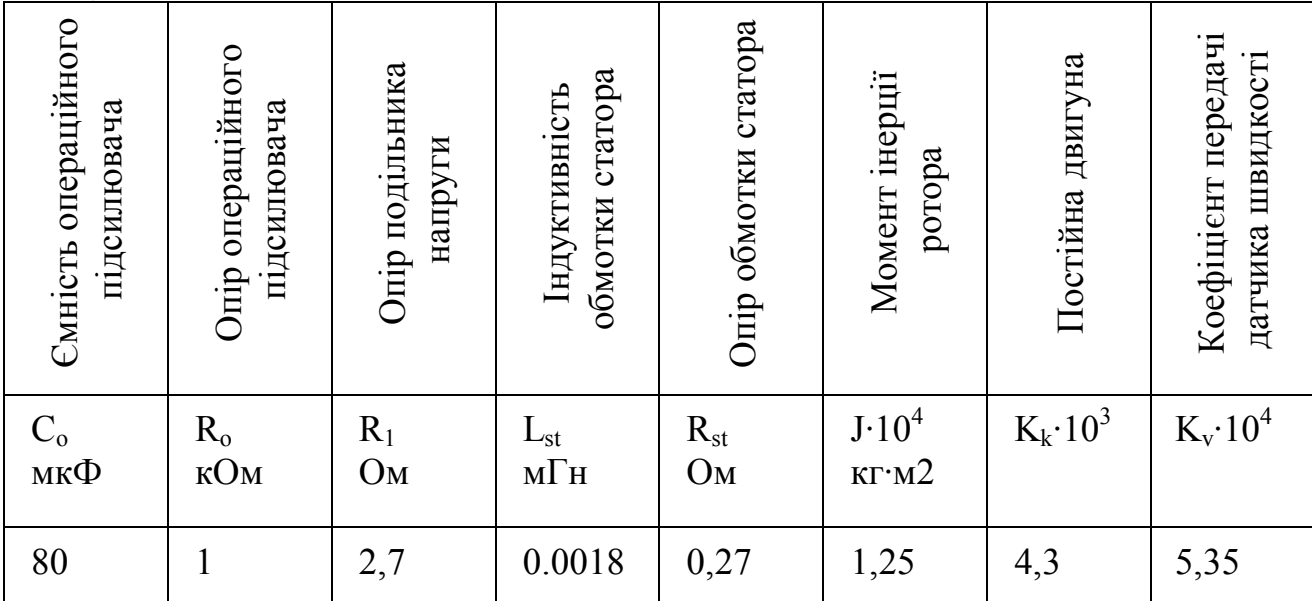

3 Розрахувати параметри динамічних ланок структурної схеми (див. рис. 4) згідно з формулами:

$$
Ko = Ro/R1,To = Co-Ro,Kd = 1/Kk,Te = Lst/Rst,Im = Rst-j/Kk^2.
$$

4 Розрахувати коефіцієнт передачі K та статизм S системи відповідно до формул (5) і (6).

5 Побудувати модель САУ відповідно структурної схеми (рис.4), ввівши у блоки моделі числові значення параметрів САУ відповідно варіанту роботи.

6 В діалогових вікнах суматорів  $S_1$  S<sub>2</sub> встановити знаки відповідно до структурної схеми.

7 Доповнити модель ввівши ступінчасті сигнали  $U_3$  та  $M_f$ . В діалогових вікнах встановити для блоку джерела  $U_3$ : час зміни 0, кінцеве значення – 12 В.

8 Для блоку збурення  $M_f$  час зміни 5, кінцеве значення 500.

Зауваження. Ступінчатий сигнал U<sub>з</sub> відповідає розгону двигуна, який розпочинається в момент 0 с. Сигнал M<sup>f</sup> відповідає моменту «зльоту» і позиціонування магнітної головки після початку розгону магнітних дисків. У цій роботі він прийнятий рівним 5 с. В працюючих HDD від встановлюється автоматично, після того як магнітні диски наберуть потрібної швидкості.

8 Додати до моделі осцилографи (CSKOPE) для вимірювання сигналу швидкості –  $\omega$  та сигналу похибки  $\Delta \omega$ . В діалогових вікнах осцилографів. В діалогових вікнах встановити час відображення (Refresh period) – 10 с та призначення осцилографів, відповідно: Speed та Error латинськими літерами.

9 Додати синхронний тактовий годинник (Sample CLK), приєднавши його до червоних ліній осцилографів. В діалоговому вікні блоку встановити тривалість такту (Sample time) – 0,001, зміщення (Offset) – 0.

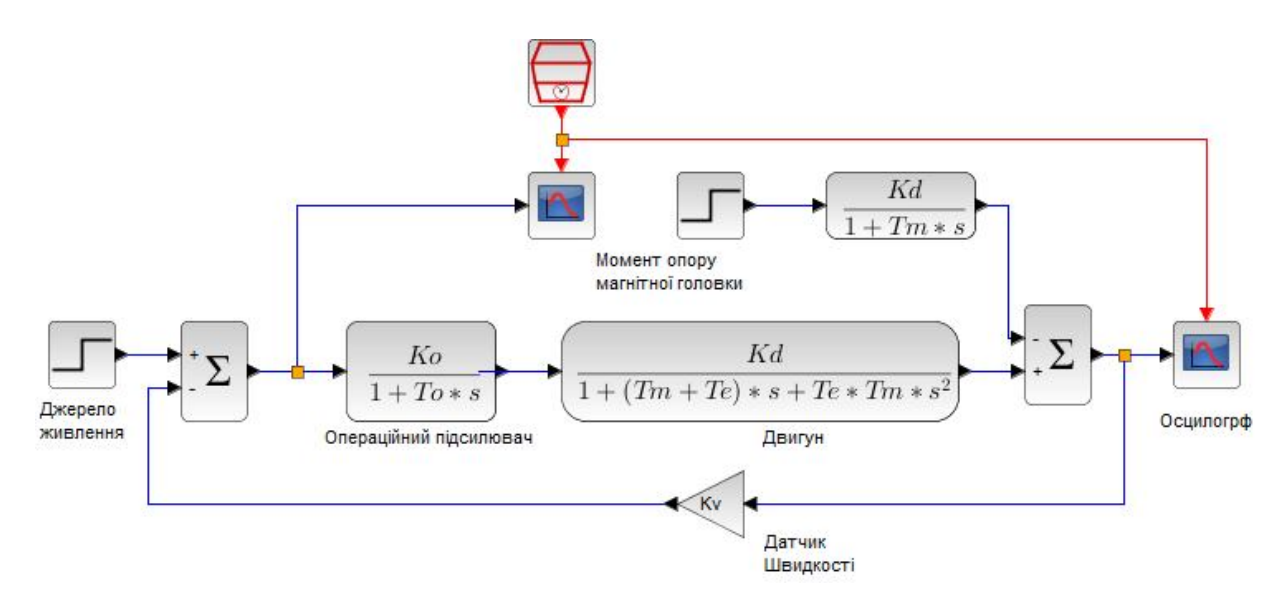

Рисунок 7 – Модель двигуна в пакеті Skilab для дослідження точності роботи САУ

10 У пункті меню «Моделювання > Налаштування» встановити загальний час моделювання 10 с. Приклад моделі показано на рисунку 7.

11 Виконати моделювання. Проаналізувати перехідний процес. Якщо система працює нестійко, то перевірити вірність введених значень та параметрів моделювання.

12 Якщо система працює не стійко змінити коефіцієнт підсилення Ко так, щоб робота системи була стійкою.

13 Зберегти модель для виконання подальших досліджень.

14 Занести у звіт зображення створеної моделі та графіки перехідних процесів. Звіт підготувати для відправки викладачу у дистанційному курсі.

## **3.3 Дослідження точності САУ в статичних режимах роботи**

Статичні режими роботи це режими коли збурюючи дії не змінюються протягом часу

1 Оскільки у створеній моделі статичної САУ зворотній зв'язок не приведений до одиничного, то числові значення задаючого і вихідного сигналів подаються у різних масштабах. Для зручності аналізу потрібно перебудувати модель: привести зворотній зв'язок до одиничного та встановити коефіцієнти перерахунку швидкості, в одиницях оберти за хвилину. В результаті модель матиме вигляд показаний на рисунку 8.

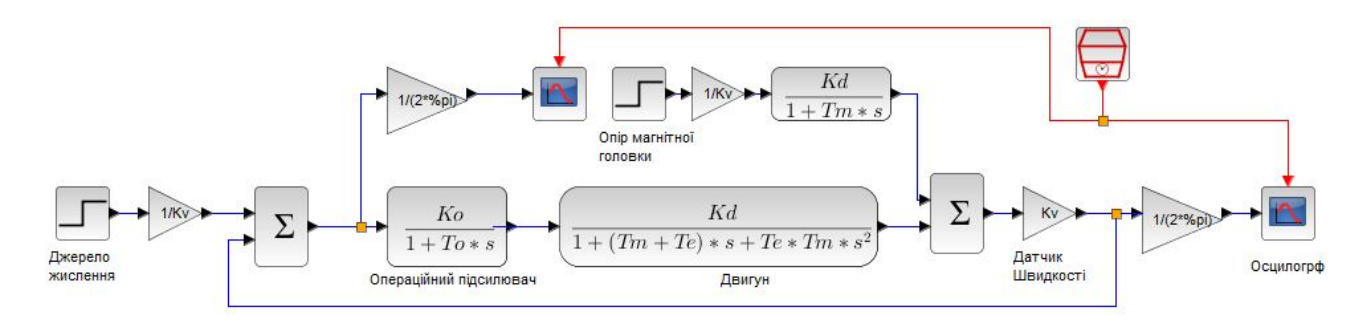

Рисунок 8 – Модель САУ електроприводу HDD, приведена до одиничного зворотного зв'язку

2 У графічних вікнах осцилографів ввести (латинськими літерами) їх функції: вимірювання швидкості Speed, та похибки керування Error. Вказати одиниці швидкості двигуна – об/хв та час – с, а також вивести сітку (xgrid).

3 Змоделювати роботу двигуна.

4 Проаналізувати перехідні процеси під час розгону двигуна та «зльоту» і позиціонування магнітної головки.

5 Встановити монотонний перехідний процес, помінявши коефіцієнт підсилення Ко.

6 Приклад монотонного перехідного процесу показано на рисунку 9.

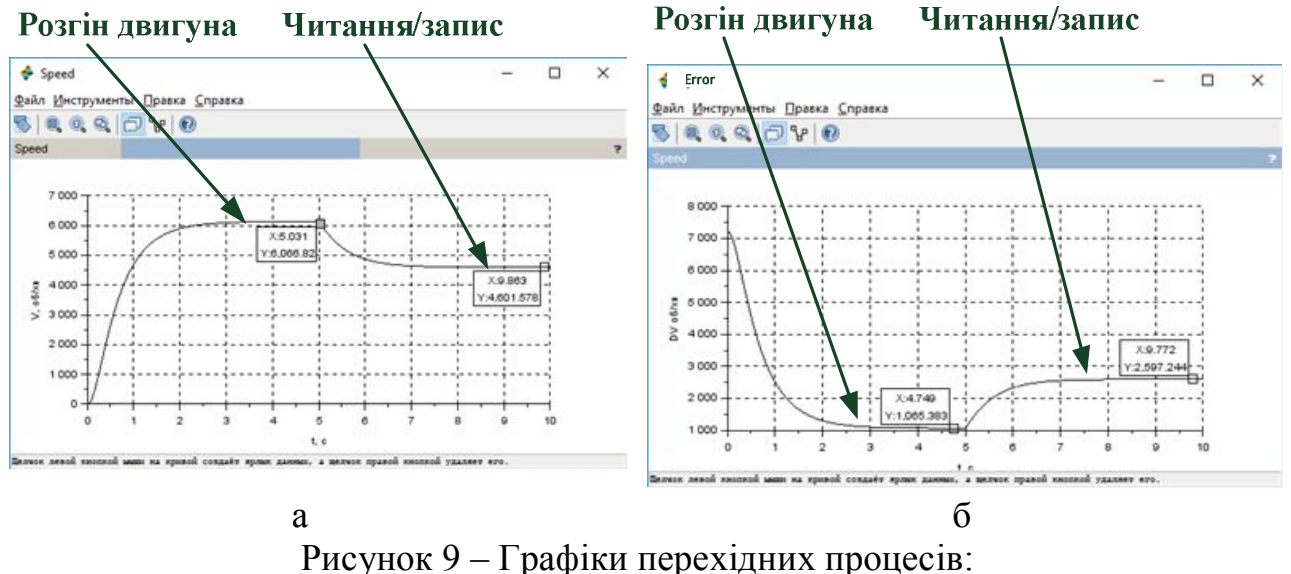

а – швидкості обертання дисків V; б – похибки регулювання ΔV

7 Поміряти та записати в таблицю 2 усталені значення швидкості V та похибки ΔV в обох режимах роботи (рис. 10).

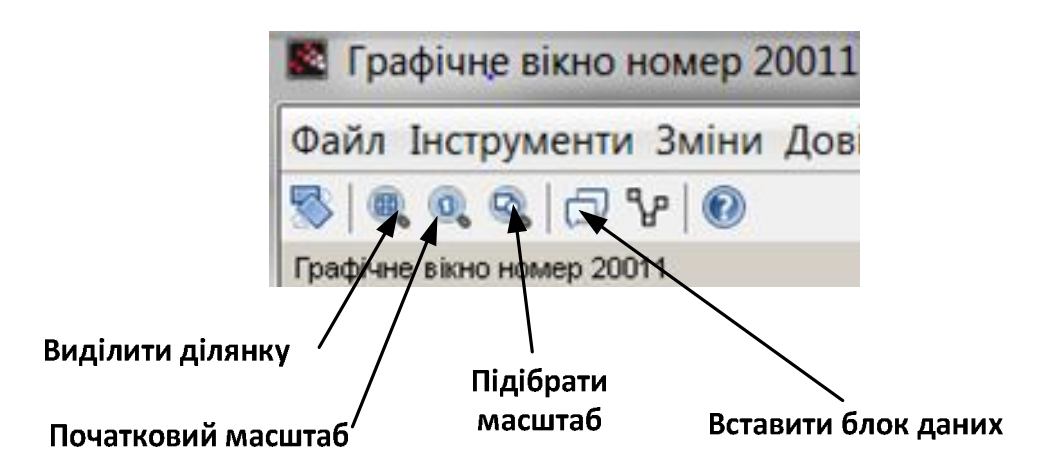

Рисунок 10 – Засоби дослідження форми сигналів та вимірювання числових значень

Таблиця 2 – Результати дослідження точності статичної системи

| K                                                          | S     | Розгін двигуна |             |            | Читання/запис |              |                  | Перехідний |       |
|------------------------------------------------------------|-------|----------------|-------------|------------|---------------|--------------|------------------|------------|-------|
|                                                            |       |                |             |            |               |              |                  | процес     |       |
|                                                            |       | V              | ΔV          | $\delta V$ | $V_{\rm f}$   | $\Delta V_f$ | $\delta_{\rm f}$ | Pe-        | Трива |
|                                                            |       | $O(6/XB)$ .    | $O(6/XB)$ . |            | $O(6/XB)$ .   | $O(6/XB)$ .  |                  | ЖИМ        | лість |
| 13                                                         | 0,071 | 2736           | 210         | 0,0708     | 2683          | 258          | 0,087            |            | 1,2   |
| 6,5                                                        | 0,133 | 2549           | 392         | 0,1332     | 2440          | 501          | 0,170            | $*K$       | 1,2   |
| 2,17                                                       | 0,315 | 2012           | 929         | 0,3158     | 1755          | 1186         | 0,403            | $*K$       | 1,9   |
| 0,43                                                       | 0,697 | 890            | 2052        | 0,6974     | 321           | 2620         | 0,890            | $^*A$      | 2,5   |
| $*M$ – монотонний, $*A$ – аперіодичний, $*K$ – коливальний |       |                |             |            |               |              |                  |            |       |

У колонках таблиці 2 вказано: К – коефіцієнт підсилення САУ; S – статизм системи, V – швидкість двигуна, об/хв, ΔV – абсолютна похибка управління, об/хв,, δV – відносна похибка,

8 Розрахувати відносні похибки швидкості магнітних дисків в режимі розгону та читання/запису згідно з формулою:

$$
\delta V = \frac{\Delta V}{V + \Delta V}.\tag{7}
$$

9 Поміряти і записати тривалість перехідного процесу.

10 Виконати аналіз даних та становити зв'язок між характером перехідного процесу, його тривалістю та статизмом системи

11 Змінити значення коефіцієнту підсилення Ко, щоб перехідний процес став аперіодичним. Приклади перехідних процесів показано на рисунку 11.

12 Виконати аналогічні дослідження.

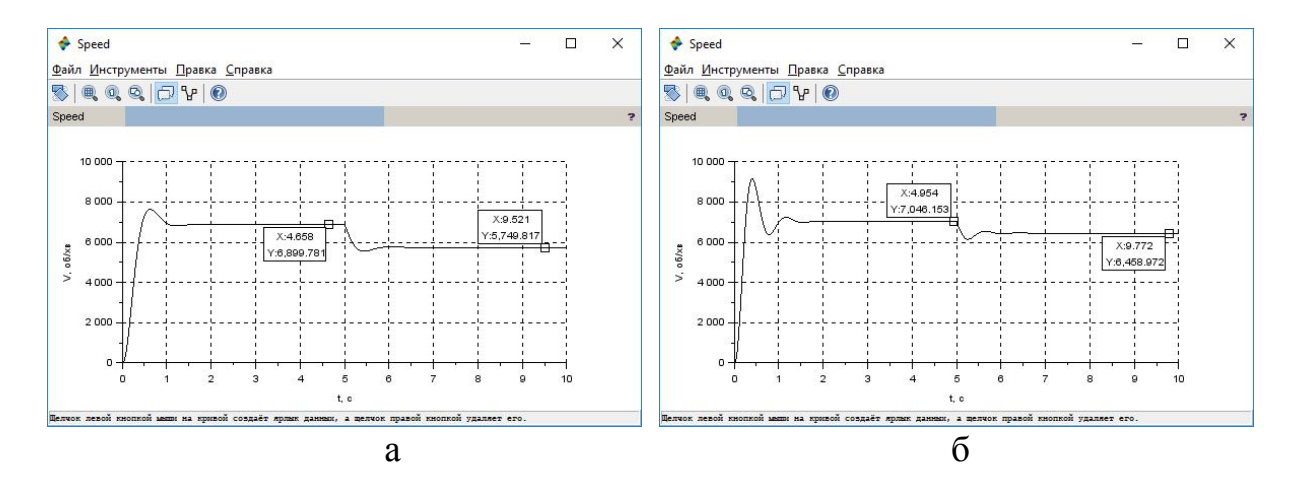

Рисунок 11 – Приклади перехідних процесів за швидкістю а – аперіодичний, б – коливальний

13 Ще раз поміняти коефіцієнт підсилення Ко і забезпечити коливальний перехідний процес з двома, або трьома мінімумами. Виконати дослідження точності регулювання.

14 За результатів досліджень зробити висновки щодо точності систем керування характеру перехідних процесів, їх тривалості та величини коефіцієнту підсилення і статизму системи.

#### **3.4 Вивчення роботи статичної САУ в динамічних режимах роботи**

Під час роботи HDD магнітна головка весь час переміщується по поверхні дисків, в результаті змінюється момент сили навантаження на двигун. Тому важливо дослідити точність управління швидкістю двигуна в динамічних режимах роботи при зміні навантаження.

1 Перейти в динамічний режим роботи, замінивши ступінчасті сигнал збурення динамічним сигналом RAMP з постійною швидкістю наростання.

2 В діалоговому вікні задати швидкість наростання (slope) та час ввімкнення. Значення підбираються самостійно так, щоб вплив сигналу був суттєво помітний на осцилограмі.

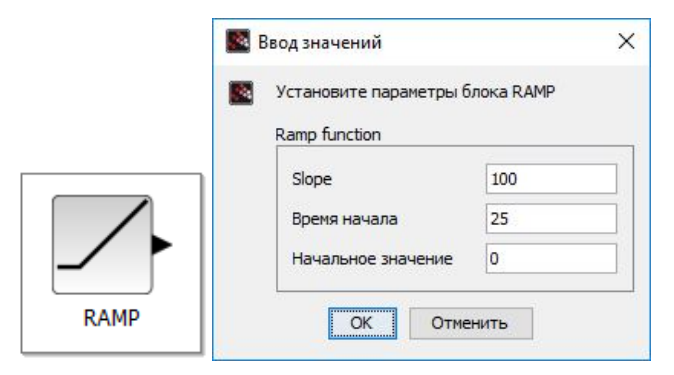

Рисунок 12 – Сигнал постійно змінюючого навантаження та його діалогове вікно

3 Виконати моделювання роботи приводу обертання дисків HDD, Приклад роботи системи в динамічному режимі показано на рисунку 13.

4 Визначити як замінюється швидкість двигуна з часом при русі магнітної головки. Виразити величину числом.

5 Відповісти чи наступає усталений режим роботи двигуна в динамічному режимі зміни навантаження.

6 Пояснити які існують методи корекції системи?

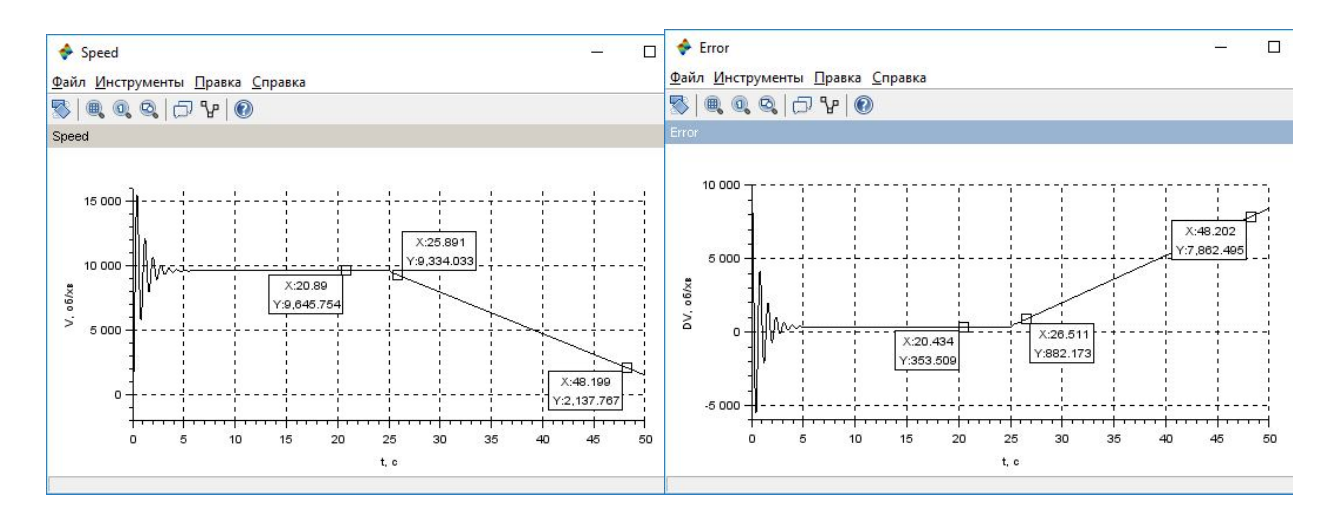

Рисунок 13 – Графіки зміни швидкості двигуна та похибки вимірювання статичної САУ в динамічному режимі роботи,

#### **3.5 Дослідження астатичної системи керування І-го порядку**

1 Ввівши інтегруючу ланку перетворити статичну систему в астатичну першого порядку (рисунку 14).

2 В діалогових вікнах збільшити час моделювання (в 10 чи більше разів) і відповідно час відображення осцилографів та час позиціювання магнітної головки.

**Зауваження.** Якщо в цьому режимі доводиться довго очікувати результат розрахунку, то можна поміняти тривалість такту вимірювань (Sample time) годинника (Sample CLK).

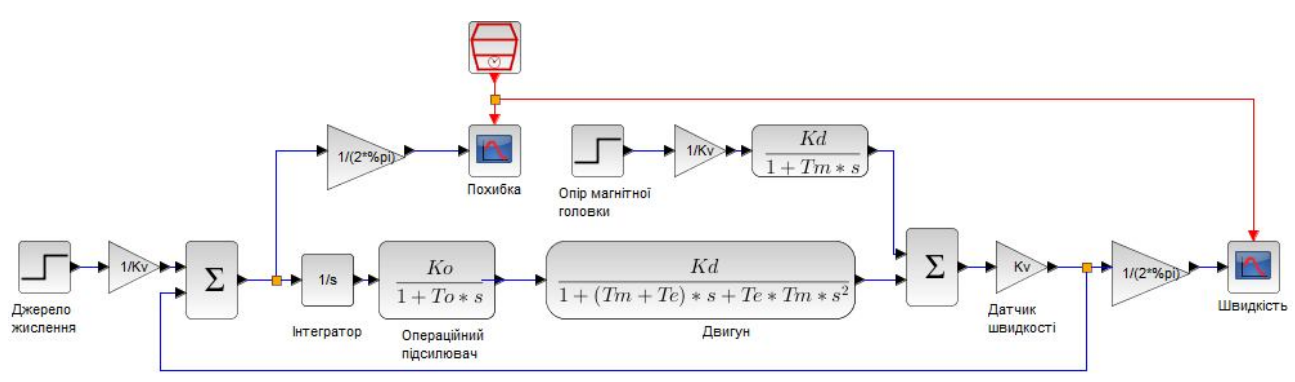

Рисунок 14 – Астатична САУ

3 Виконати моделювання. Відкоригувати параметри моделювання таким чином, щоб весь перехідний процес відображався на осцилограмі.

4 Скоригувати значення коефіцієнту підсилення К<sub>О</sub> (зменшити в 10-100 разів), щоб перехідний процес був монотонним та поміряти і записати в таблицю усталені величини швидкості, похибки та тривалості перехідного процесу.

5 Аналогічним чином виконати дослідження при аперіодичному і коливальному режимах роботи.

6 Проаналізувати результати дослідження і зробити висновок щодо придатності такої САУ для управління роботою HDD. Відмітити позитивні і негативні сторони.

7 Розглянути роботу цієї ж САУ в динамічних режимах. Для цього замінити сигнал збурення динамічним сигналом RAMP. Орієнтовні параметри сигналу приведено на рисунку 11.

8 Змоделювати роботу системи в трьох режимах перехідного процесу і записати у таблицю одержані числові значення усталеної швидкості, похибки, тривалості перехідного процесу.

9 Зробити висновки відносно тривалості та якості перехідних процесів і точності регулювання астатичної системи в розглянутих режимах роботи.

10 Проаналізувати результати дослідження і відмітити, що нового одержали використовуючи астатичну систему управління.

#### **3.6 Корекція САУ з використанням пропорційно-інтегруючучого (ПІ) регулятора. Дослідження точності регулювання в статичних та динамічних режимах**

1 Виконати корекцію регулятора, ввівши підсилюючу ланку паралельно до інтегруючої (рис. 15).

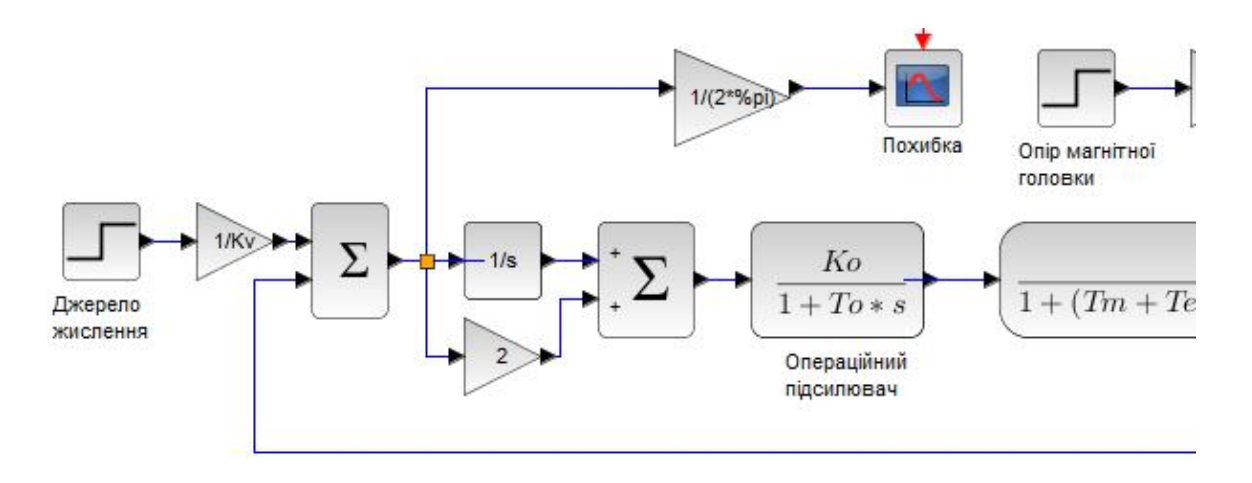

Рисунок 15 – Використання ПІ регулятора для корекції САУ

2 Змоделювати роботу системи. Проаналізувати її роботу.

3 Підібрати параметри ПІ регулятора: коефіцієнт підсилення паралельної ланки (в межах: 1-20) та К<sub>о</sub> Встановити відповідний час моделювання та час позиціювання магнітної головки. Забезпечити монотонний перехідний процес.

4 Дослідити роботу системи в статичному режимі роботи. Визначити швидкість обертання валу двигуна та похибку керування та тривалість перехідного процесу (рис. 16).

5 Виконати аналогічні дослідження для аперіодичного і коливального перехідних процесів, Дані дослідження занести в таблицю.

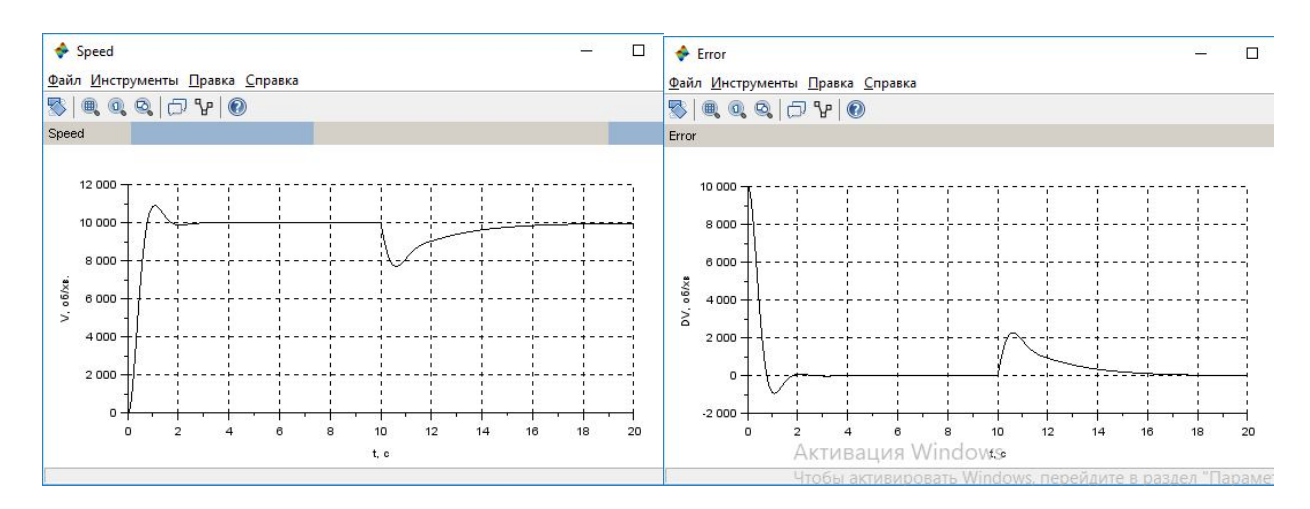

Рисунок 16 – Перехідні процеси САУ з ПІ регулятором. Статичний режим

6 Розрахувати тривалість перехідних процесів, точність регулювання і порівняти їх з такими ж параметрами статичної системи. Зробити висновки відносно використання П та ПІ регуляторів.

7 Перейти до динамічного режиму роботи, ввівши замість ступінчатого сигналу збурення сигнал RAMP.

8 Задати швидкість зміни сигналу збурення та час вмикання (див. п. 4,2) .

9 Змоделювати процес роботи двигуна, вивести графіки вихідного сигналу та помилки регулювання. Приклад графіків роботи та похибки управління в динамічних режимах приведено на рисунку 17.

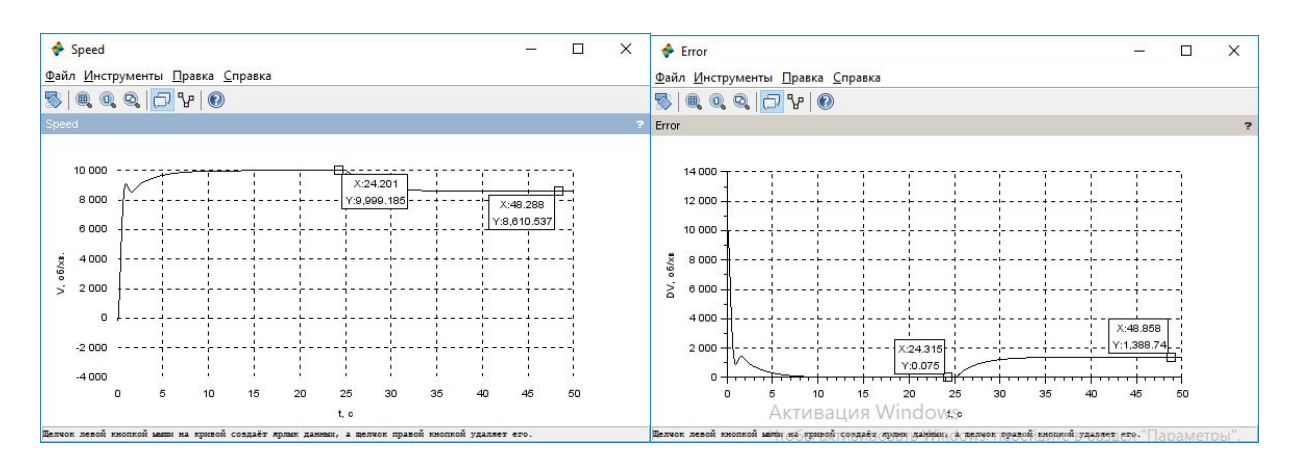

Рисунок 17 – Графіки зміни швидкості двигуна та похибки вимірювання астатичної САУ в динамічному режимі роботи

10 Поміряти величину помилки при різних значеннях швидкості зміни сигналу керування та сигналу збурення.

11 Встановити залежність похибки керування від параметрів вхідного та збурюючого сигналів, записати у вигляді математичної залежності.

12 Провести дослідження при зміні характеру перехідного процесу.

13 Проаналізувати результати досліджень та зробити висновки щодо характеристик регулятора: точність та швидкодію.

#### **3.7 Корекція і дослідження роботи САУ з використанням пропорційноінтегро-диференційного (ПІД) регулятора**

Додати до існуючої системи управляння диференційну ланку ввівши її паралельно до інтегруючої ланки. Фрагмент САУ з ПІД регулятором показано на рисунку 18.

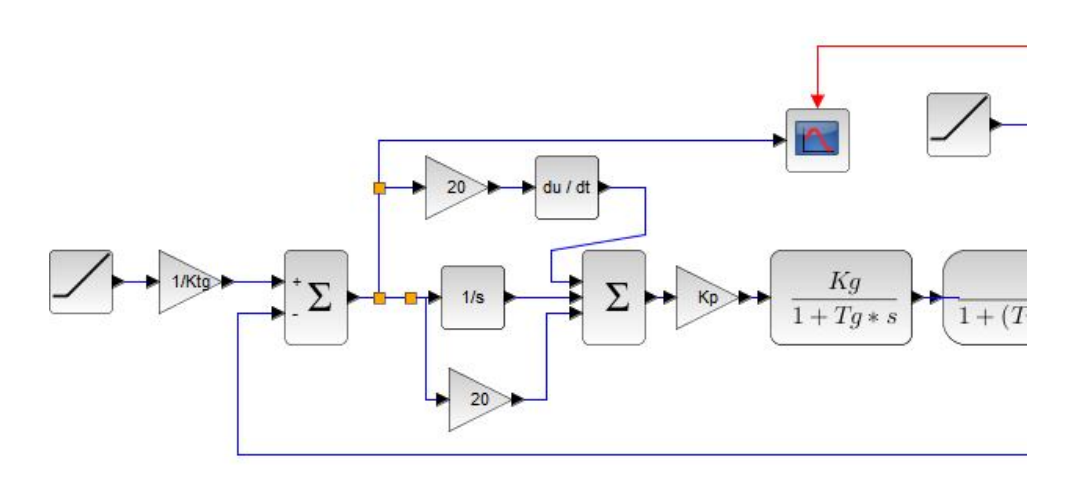

Рисунок 18 – Фрагмент САУ з використанням ПІД регулятора

2 Змоделювати режим роботи і скорегувати числові значення регулятора та параметрів моделювання.

3 Виміряти значення усталеної величини швидкості та похибки керування під час зміни величини та збурення.

4 Дослідити роботу системи керування в тих же режимах, в яких проводили випробування САУ з ПІ регулятором. Дані занести в таблицю результатів.

5 Порівняти режими роботи: похибки керування, тривалості перехідного процесу, якості перехідного процесу, (найбільш якісним слід вважати монотонний перехідний процес з найменшою тривалістю часу.

6 Зробити висновки щодо переваг такої системи керування та її недоліків.

#### **3.8 Звіт з розрахунково-графічної роботи**

1 Звіт повинен містити: опис теоретичного матеріалу.

2 Опис порядку виконання завдань зі схемами створених моделей.

3 Результати моделювання процесів за допомогою моделі у вигляді графіків, розрахунків та таблиць.

4 Висновки, на основі проведених досліджень, щодо ефективності використання різних типів регуляторів, Відмітити із переваги та недоліки П, ПІ та ПІД регуляторів.

5 Звіт з практичної роботи захищається в індивідуальному порядку.

# **СПИСОК РЕКОМЕНДОВАНИХ ДЖЕРЕЛ**

1. Сорока К. О Теорія автоматичного керування і комп'ютерне моделювання. (Неперервні лінійні системи). навч. посібник: у кількох частинах. / К. О. Сорока. – Харків : ФОП Тімченко, 2010. – Ч. 1 Теорія автоматичного керування. – 218 с.

2. Сорока К. О. Теорія автоматичного керування і комп'ютерне моделювання. (Неперервні лінійні системи) навчальний посібник: у кількох частинах. / К. О. Сорока. – Харків : ФОП Тімченко, 2010. – Ч. 2 Аналіз систем автоматичного керування засобами комп'ютерного моделювання. – 156 с.

3. Сорока К. О. Теорія автоматичного керування : навч. посібник. / К. О. Сорока. – Харків : ХНАМГ, 2006 – 187 с.

4. Дистанційний курс «Теорія автоматичного управління» [Електрон. ресурс]. – Режим доступу: http: //cdo.kname.edu.ua.

5. Офіційний сайт програми scilab [Електронний ресурс]. – Режим доступу: www.scilab.org.

6. Попович М. Г. Теорія автоматичного керування: підручник. / М. Г. Попович, О. Г. Ковальчук. – Київ : Либідь. 2007. – 656 с.

7. Власов К. П. Теория автоматического управления : учебное пособие. / К. П. Власов. – Харьков : Гумманитарный центр, 2007. – 526 с.

8. Твердий диск [Електронний ресурс] – Режим доступу: https://uk.wikipedia.org/wiki/твердий\_диск.

9. Устройство и принцип работы жесткого диска [Електронний ресурс] – Режим доступу: http://komputercnulja.ru/sistem\_blok/ustrojstvo-i-princip-rabotyzhestkogo.

10. Артамонов О. Методика измерения энергопотребления жёстких дисков. / О. Артамонов [Електронний ресурс] – Режим доступу: https://fcenter.ru/online/hardarticles/hdd/22623-

Metodika\_izmereniya\_energopotrebleniya\_zhestkih\_diskov.

.

11. Морозов Д. І. Вентильний двигун постійного струму на базі синхронної машини оберненої конструкції / Д. І. Морозов, І. С. Шевченко // Електротехніка і електроенергетика. 2014, № 2. – С. 6-11.

12. Герман-Галкин С. Г. Matlab & Simulink. Проектирование мехатронных систем на ПК. / С. Г. Герман-Галкин. – СПб. : КОРОНА-Век, 2008. – 368 с.

13. Михеров А. Г. Управляемые вентильные двигатели малой мощности: учебное пособие /А. Г. Микеров. – СПб : ГЭТУ, 1997. – 64 с.

14. Теорія та синтез вентильних двигунів постійного струму : монографія / В. І. Ткачук. І. Є. Біляковський. О. В. Макарчук. Л. В. Каша. О. В. Грещук; // Нац. ун-т «Львівська політехніка». — Львів : Вид-во Львівської політехніки.  $2011 - 284$  c.

# Додаток А

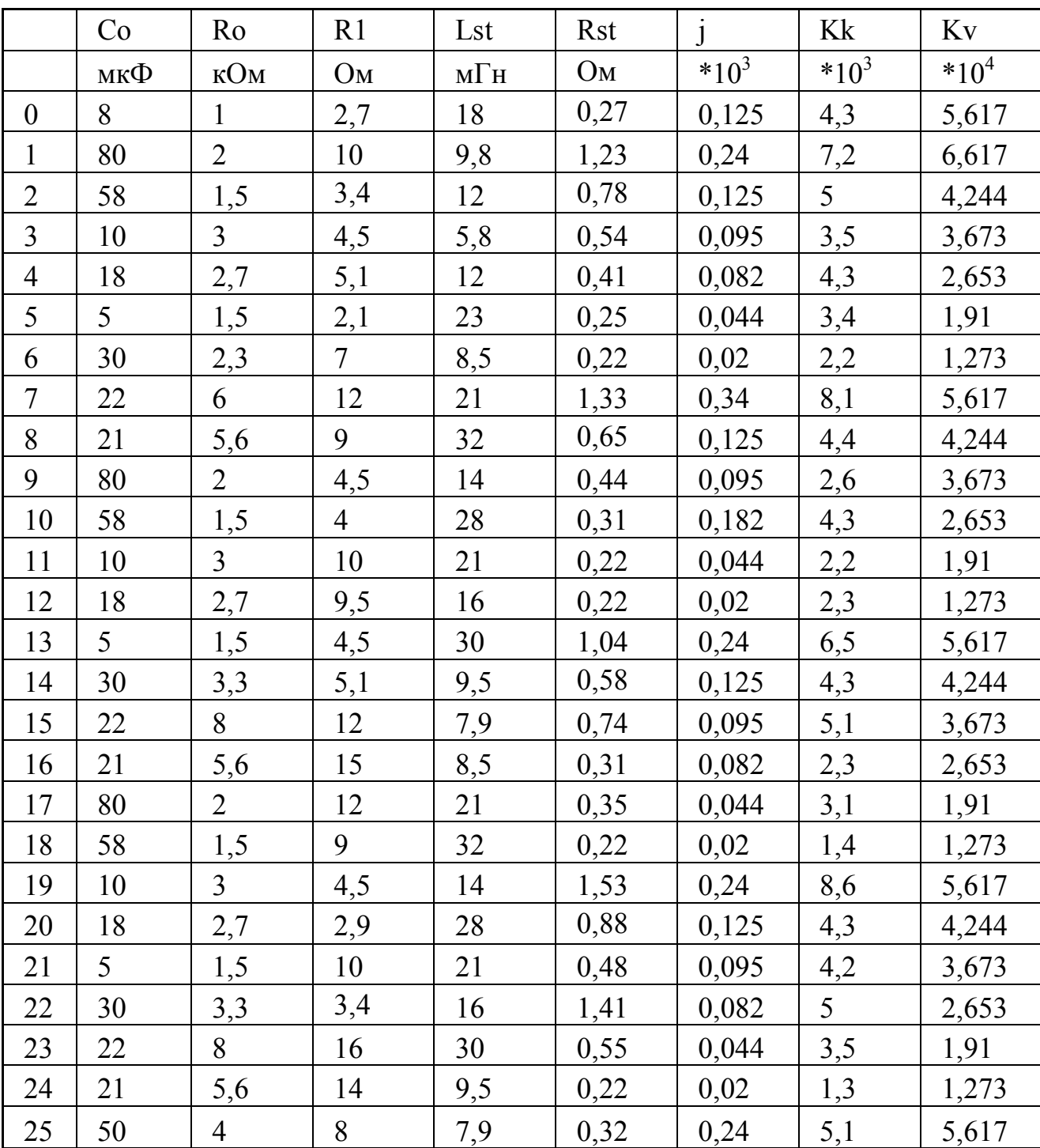

Таблиця А.1 – Варіанти завдання до розрахунково-графічної роботи

# Методичні рекомендації до виконання розрахунково-графічної роботи **«МОДЕЛЮВАННЯ ЕЛЕКТРОПРИВОДУ ЖОРСТКОГО ДИСКУ (HDD) ЗАСОБАМИ ПАКЕТУ SCILAB/XCOS»**

з навчальної дисципліни «ТЕОРІЯ АВТОМАТИЧНОГО УПРАВЛІННЯ»

*(для студентів денної та заочної форм навчання спеціальності 151− Автоматизація та комп'ютерно-інтегровані технології*)

Укладач: **СОРОКА** Костянтин Олексійович

Відповідальний за випуск *Ю. П. Бархаєв За авторською редакцією* Комп'ютерне верстання *К. О. Сорока*

План 2019, поз. 159М

Підп. до друку 14.03.2019. Формат 60 х 84/16. Друк на ризографі. Ум. друк. арк. 1 Тираж 50 пр. Зам. №

 $\mathcal{L}_\text{max}$  , and the contribution of the contribution of the contribution of the contribution of the contribution of the contribution of the contribution of the contribution of the contribution of the contribution of t

Видавець і виготовлювач: Харківський національний університет міського господарства імені О. М. Бекетова, вул. Маршала Бажанова, 17, Харків, 61002. Електронна адреса: rectorat@kname.edu.ua. Свідоцтво суб'єкта видавничої справи: ДК № 5328 від 11.04.2017.